## Five things you didn't know you could do with SPIFFE and SPIRE

Andrew Jessup and Andrés Vega

We're from Scytale. We work on SPIFFE and SPIRE.

**E** spiffe H SPIRE

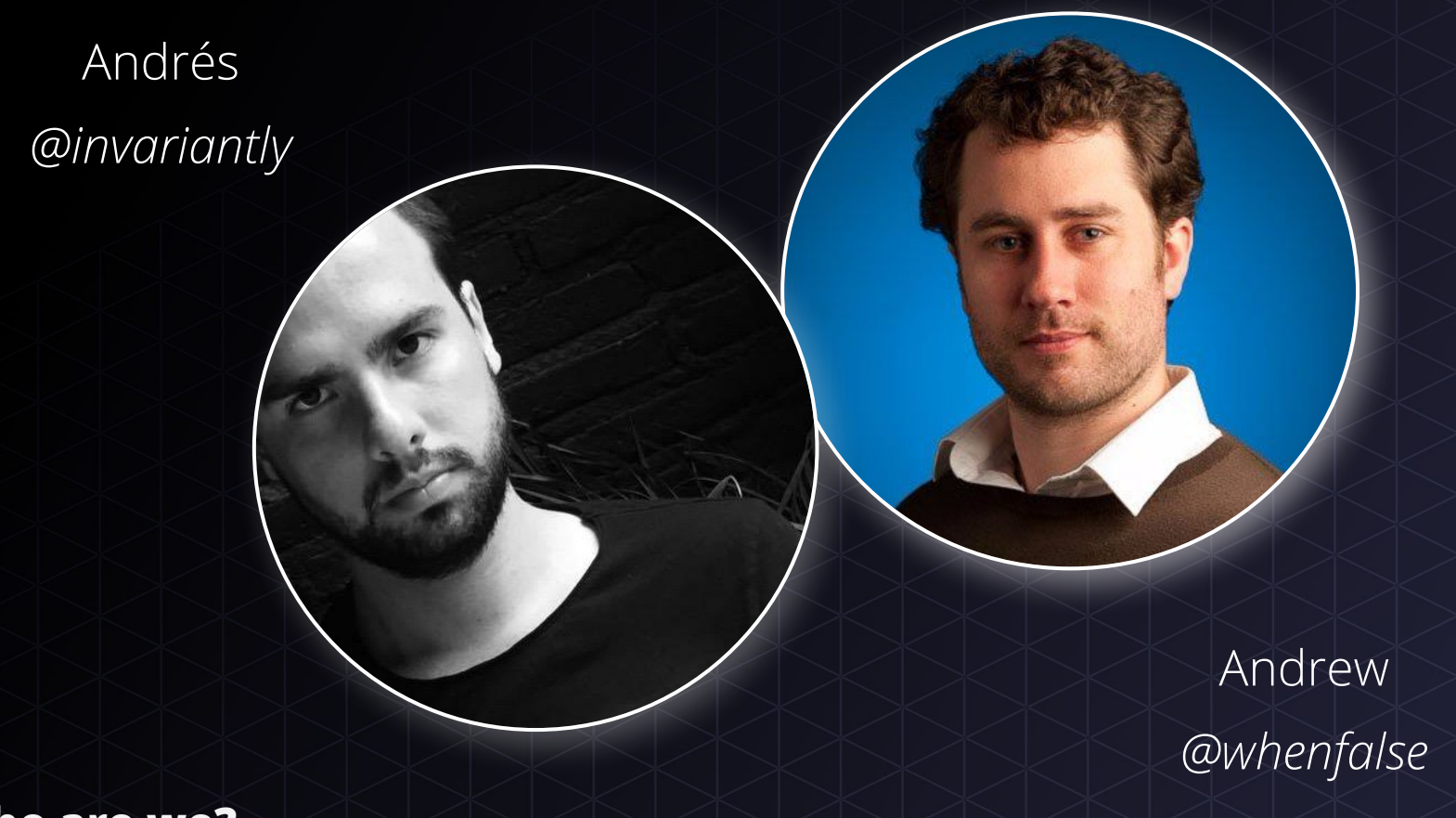

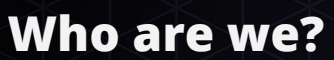

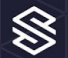

# Why **SPIFFE** now?

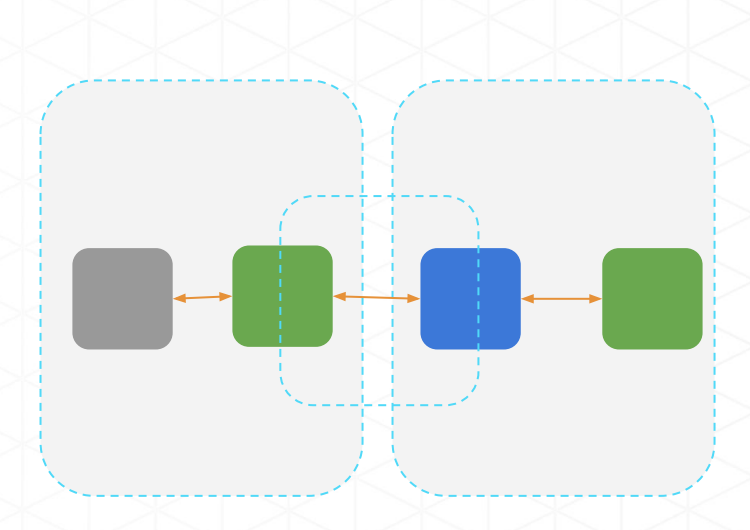

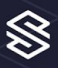

# Why **SPIFFE** now?

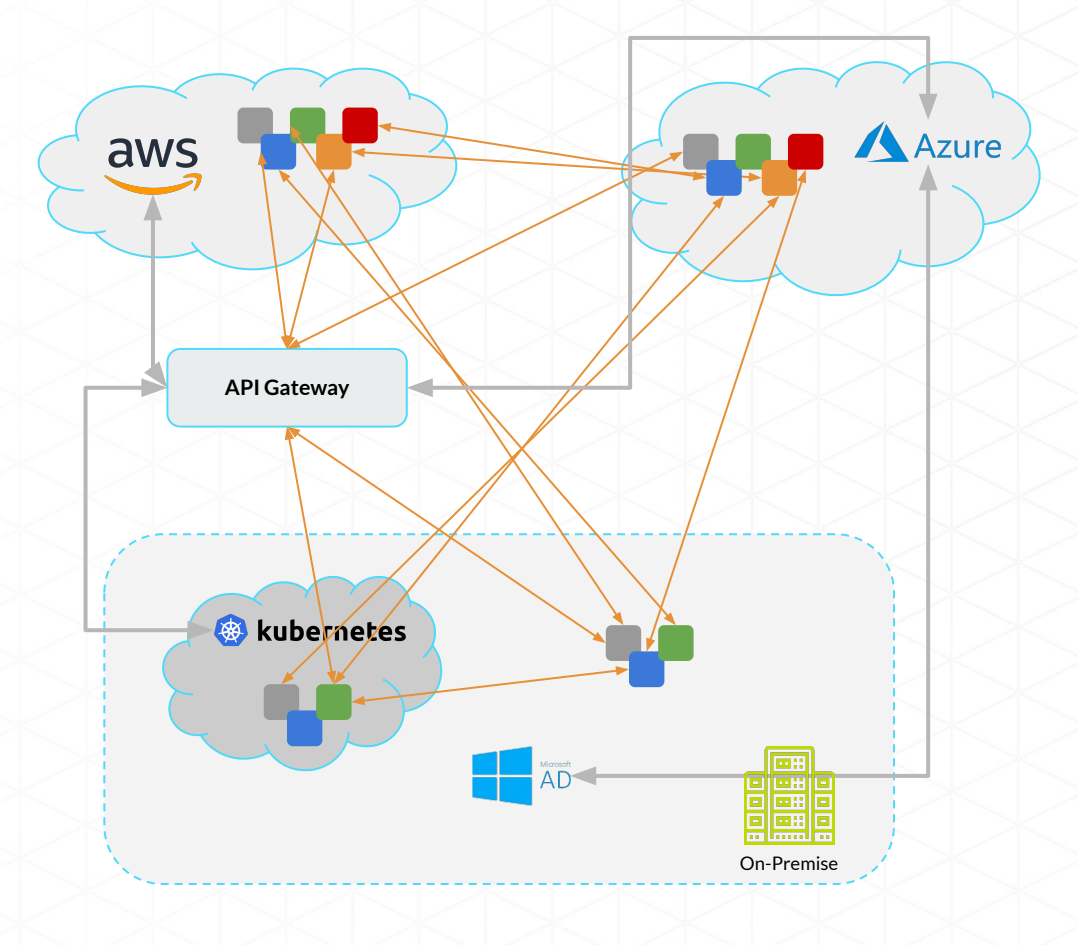

SS<sub>1</sub>

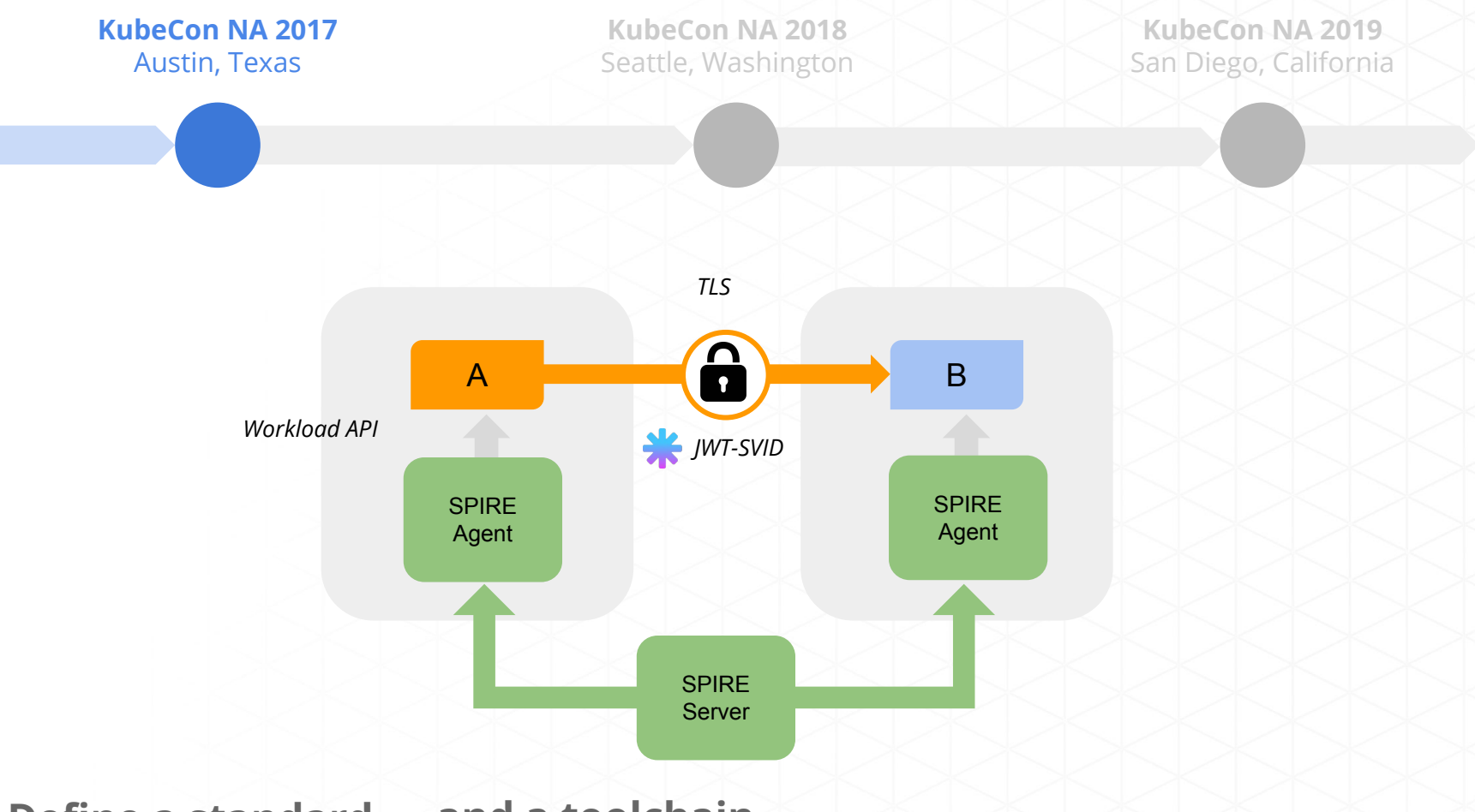

**Define a standard ....and a toolchain**

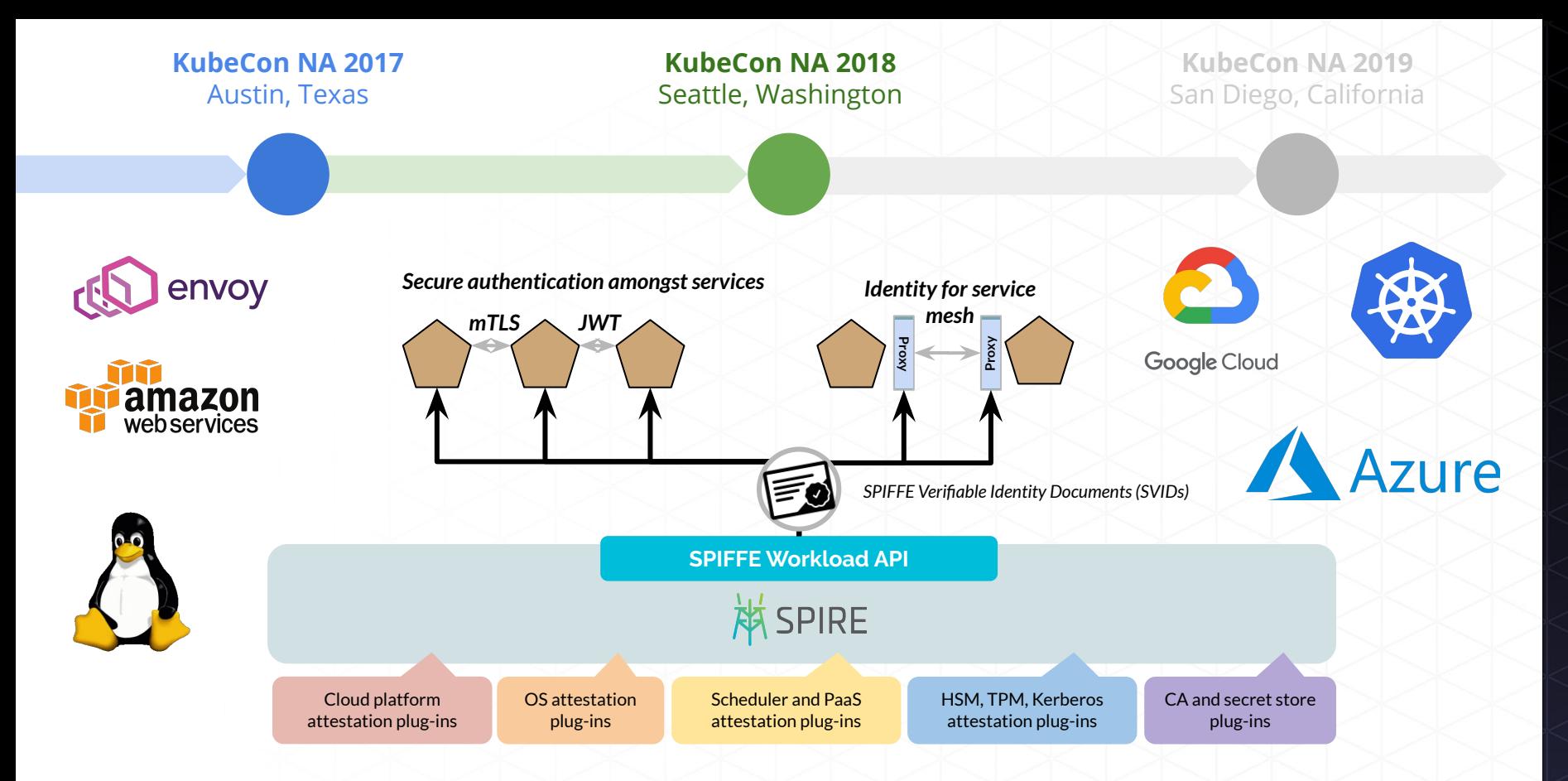

#### **Solve for workload-to-workload communication**

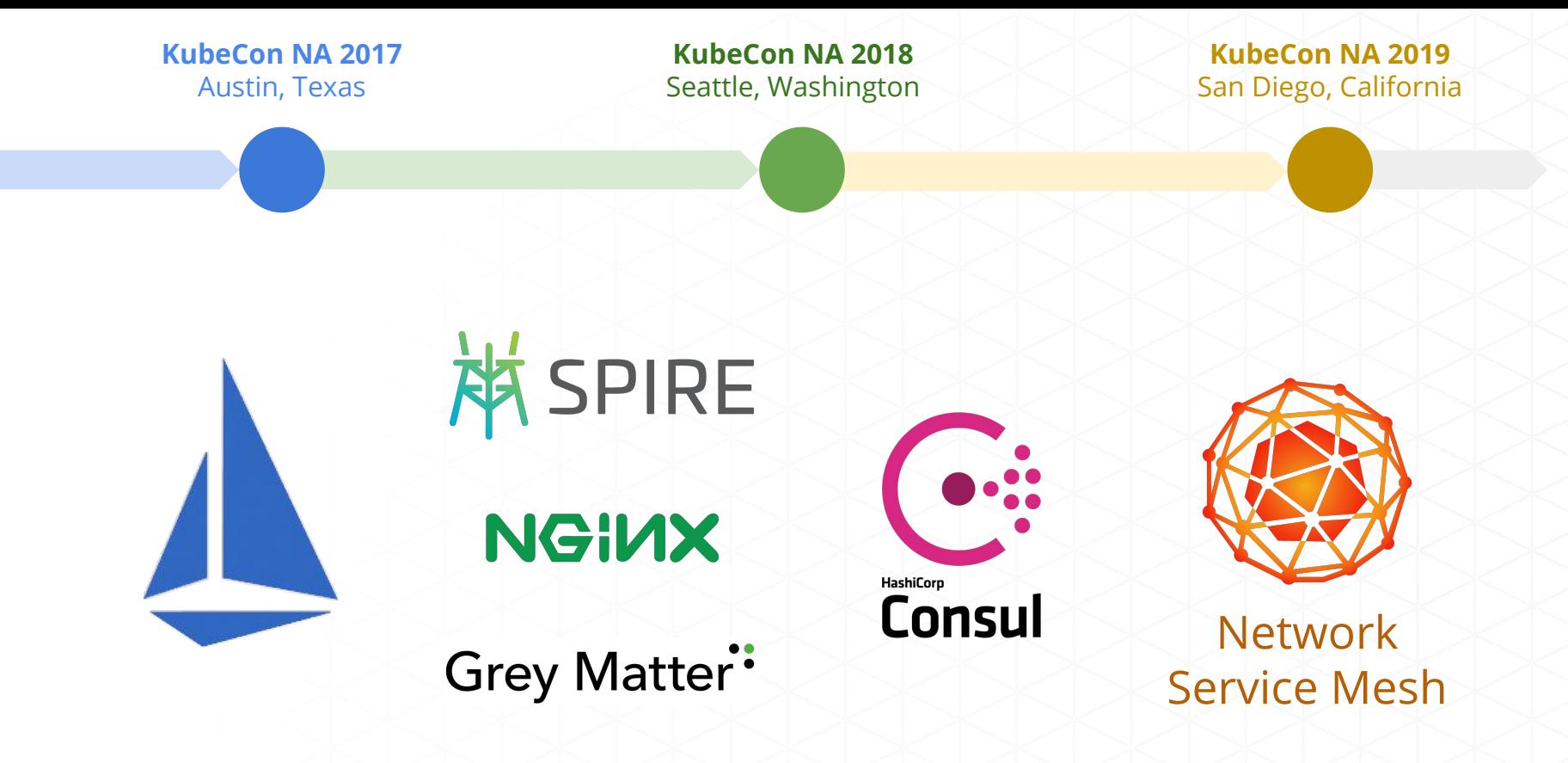

**SPIFFE** has become bigger than SPIRE

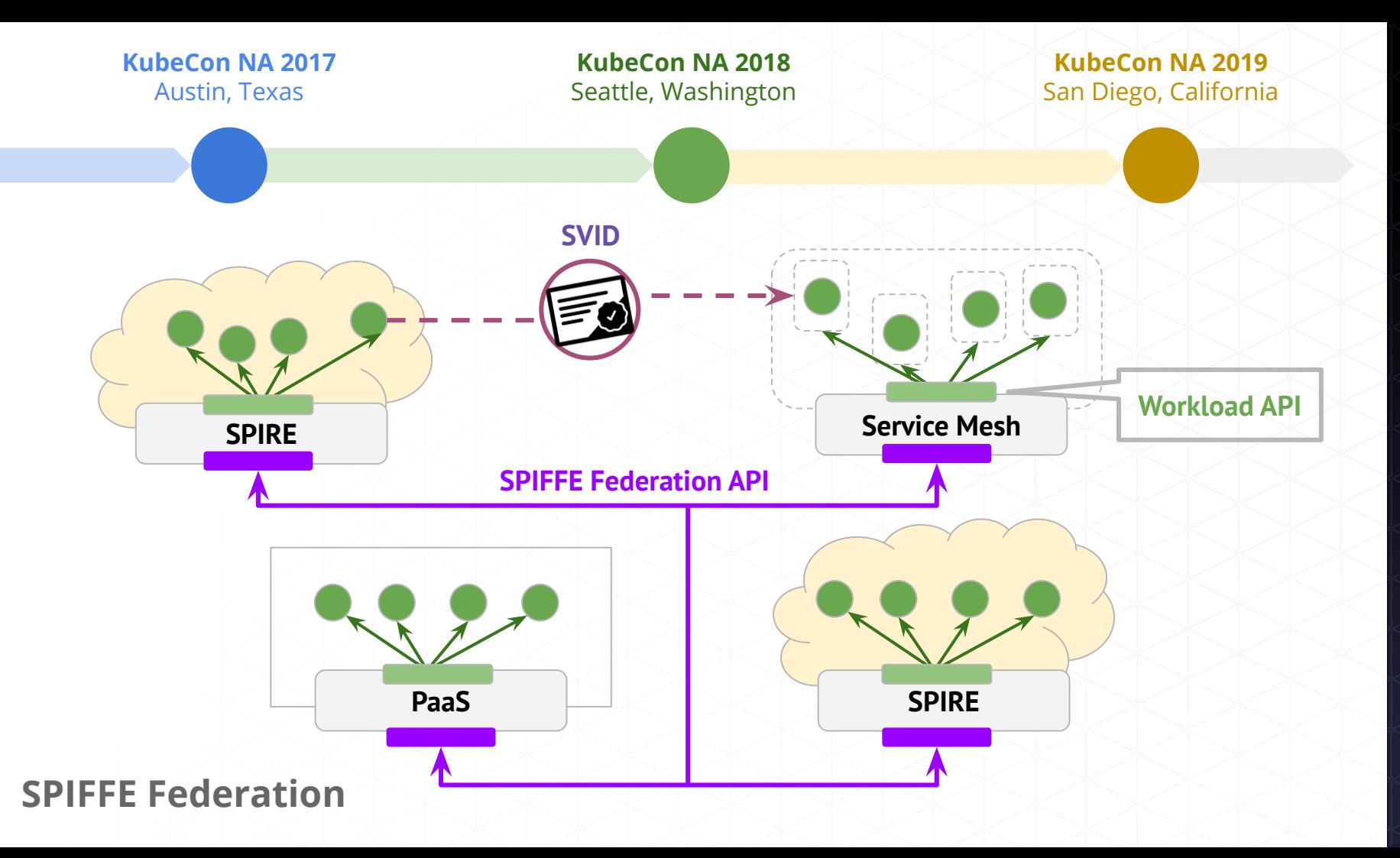

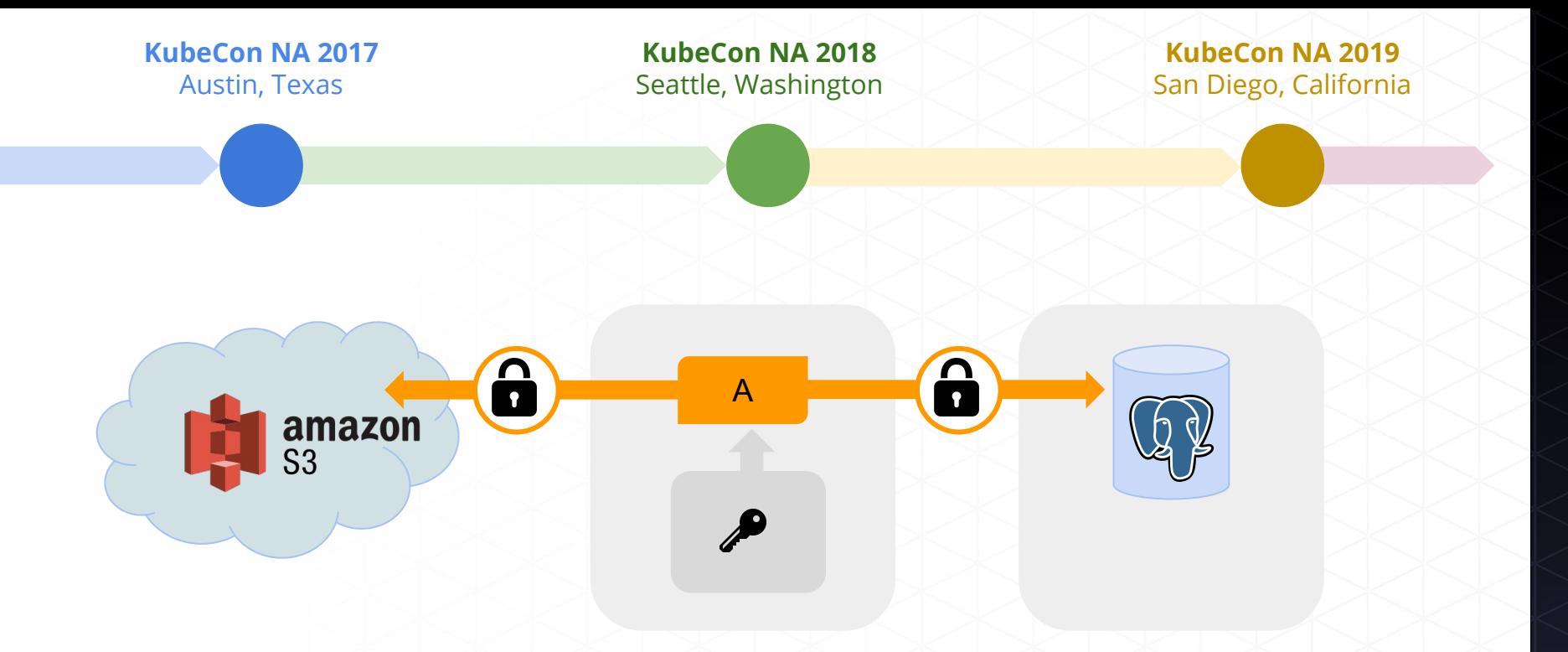

#### **Using SPIRE to connect to third party systems**

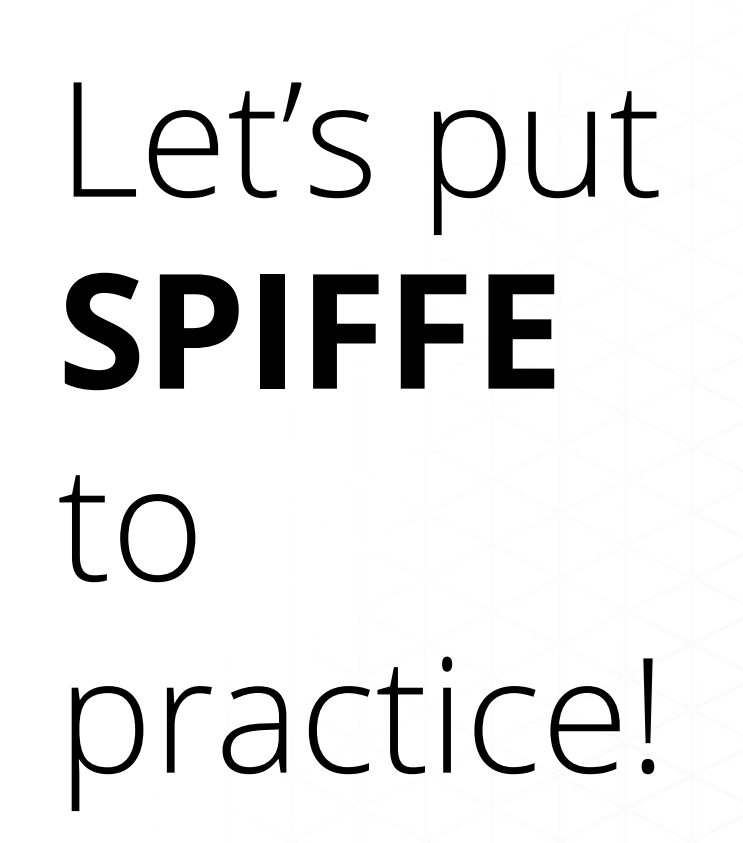

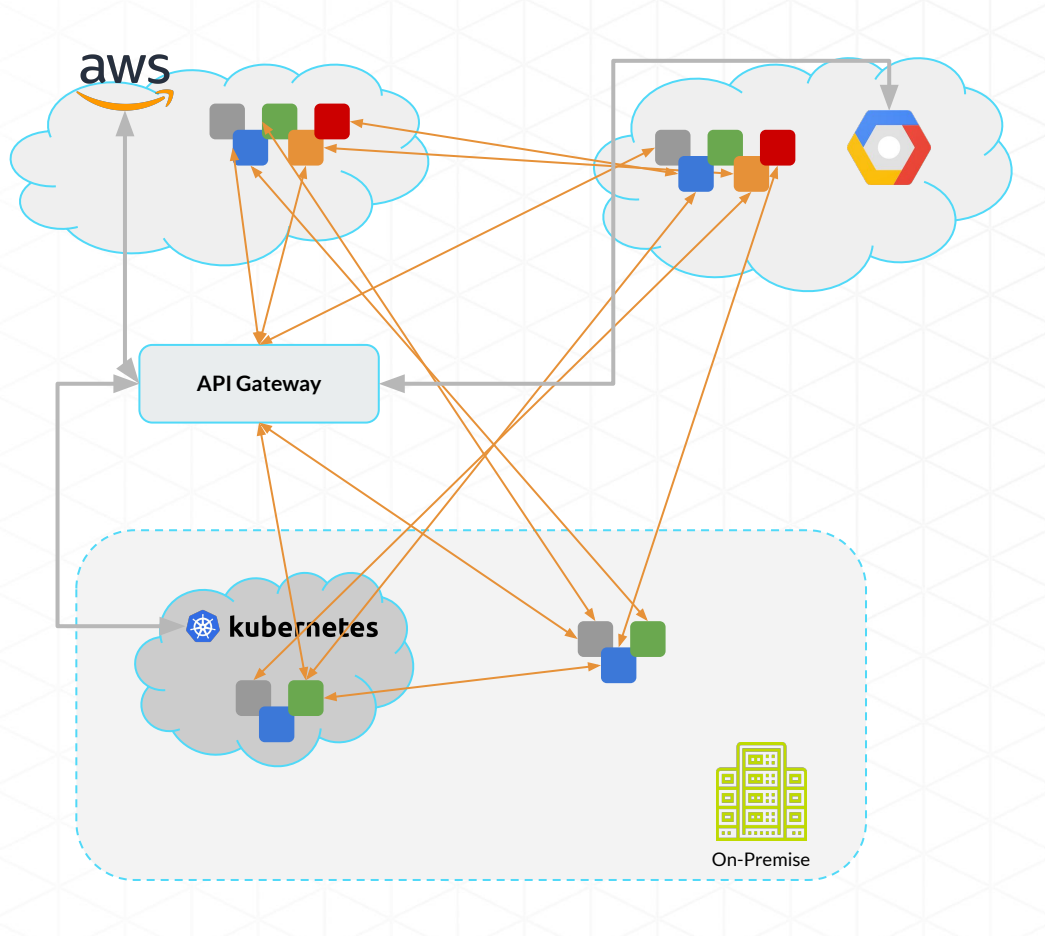

#### Demo Application

Inter-service using SPIFFE/SPIRE (we are using Envoy to make this really easy)

Connecting to postgres (via X.509 authentication)

Connecting cross-cloud to AWS RDS (via OIDC)

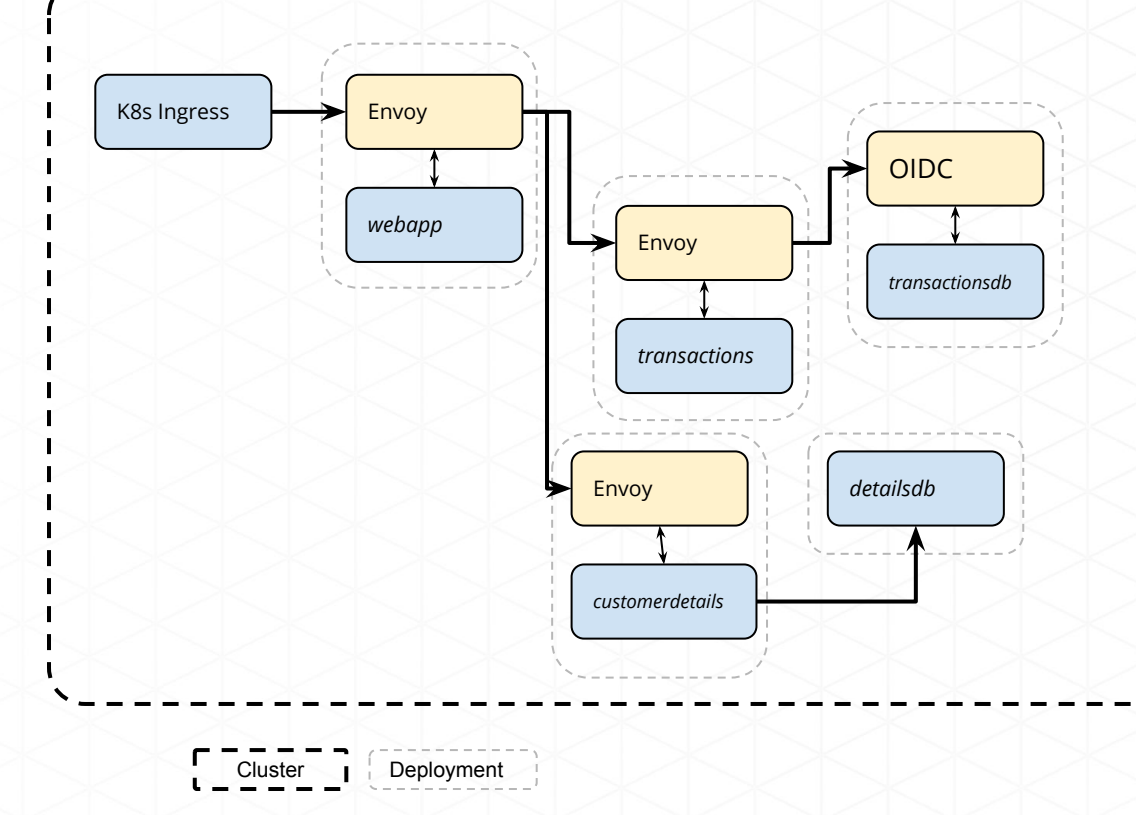

#### X.509 Authentication to Postgres

MySql authentication is configured to only accept a valid x509 certificate where the certificate's subject name matches the requirement for the MySql account.

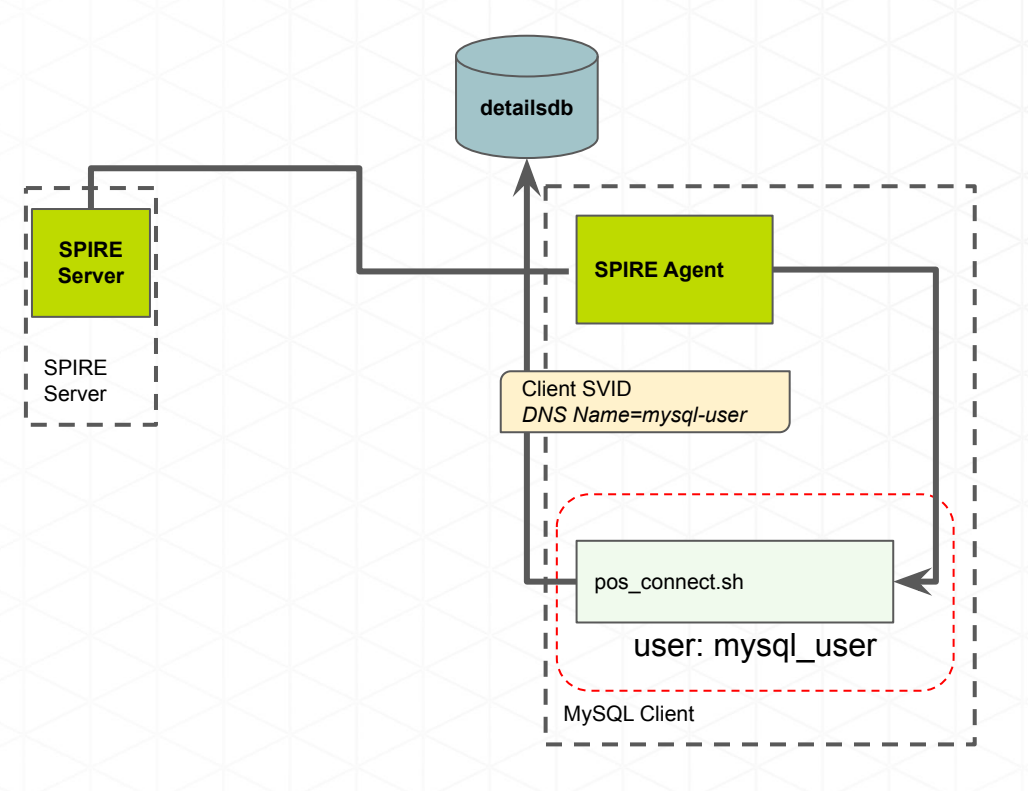

#### AWS RDS via OIDC

- 1. SPIRE Server acquires PKI Cert from Let's Encrypt
- 2. AWS pulls the OpenID discovery document from Scytale Server
- 3. SPIRE Agent mints a JWT SVID. The AWS SDK sends it to the AWS IAM/STS Assume Role API.
- 4. The AWS OpenID provider interface fetches the JWKS file from the SPIRE Server.
- 5. The JWT SVID is verified with the JWKS key. AWS IAM confirms that the requested role is allowed, and mints an STS token for it.
- 6. The AWS SDK uses the S3 API with the STS token to access the S3 bucket with the assumed IAM role.

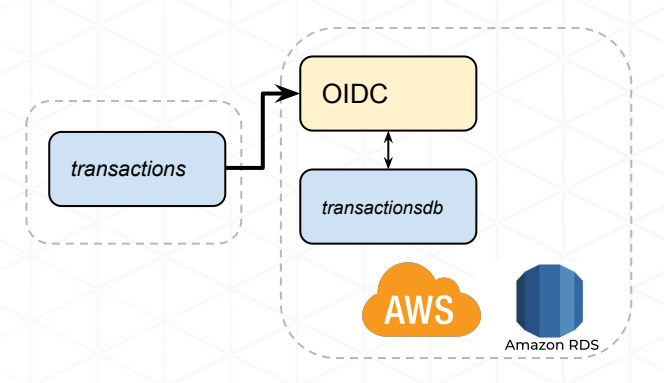

We've shown you how SPIFFE can connect you to:

- Workloads (ok, maybe you knew that one)
- Between Kubernetes and a VM
- To service providers that support X.509 authentication (there's plenty!)
- To a cloud provider via OIDC (AWS is supported today, Azure and GCP plan to ship this shortly)
- And we talked about connecting to other service mesh too.

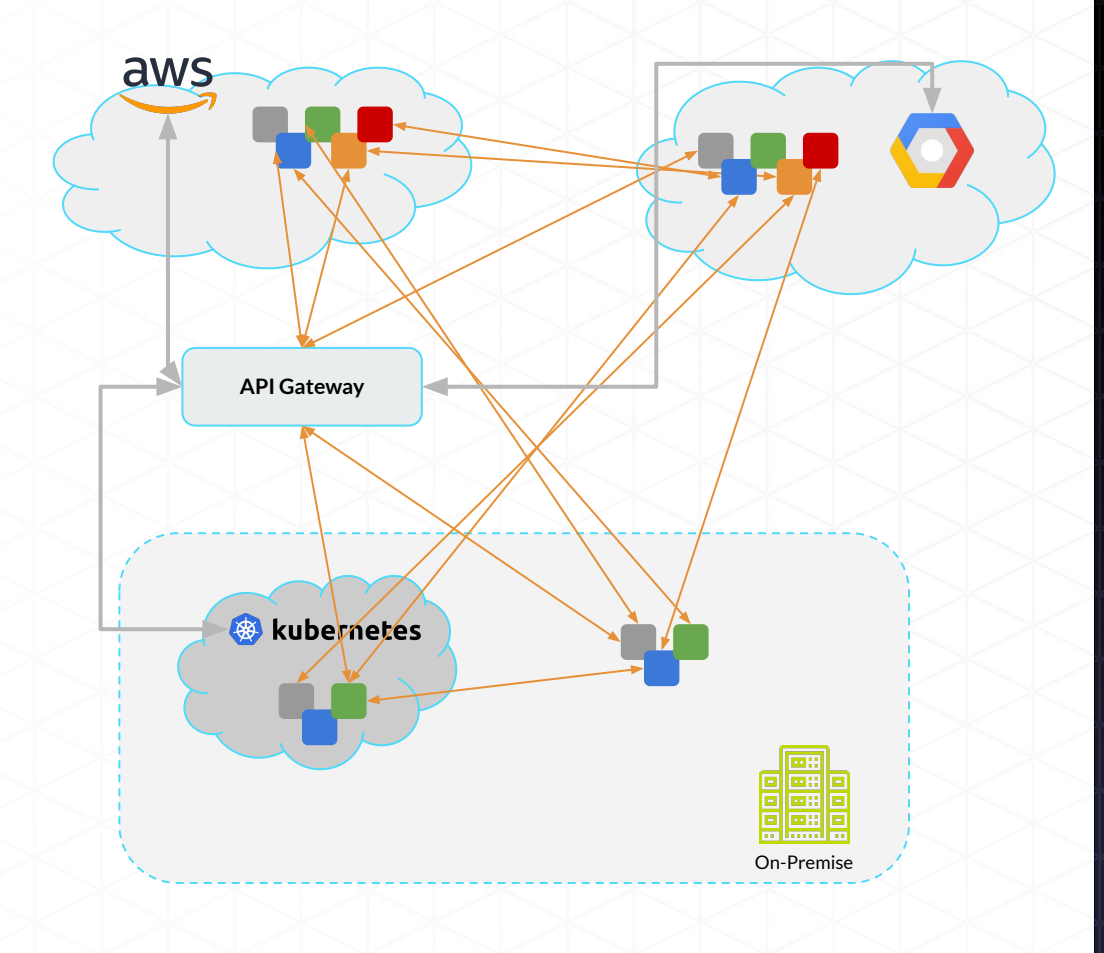

 $\otimes$ 

### Where next? @ Kubecon

# **[spiffe.io](https://spiffe.io)**

### **[spiffe.slack.com](https://spiffe.slack.com/)**

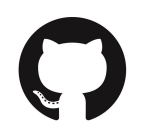

**al.** 

**[github.com/spiffe/spire](https://github.com/spiffe/spire)**

*Wednesday 11.50am*

*Tyler Julian talking about how SPIRE scales at Uber*

*Thursday 2.25pm*

*Google Istio team talking about the SPIFFE Federation API*

#### *All week*

*SPIFFE Lightning talks @ the Scytale booth in the sponsor showcase from AWS, Uber, Strya (OPA), ByteDance, Joe Beda and more..* 

§